## Cheatography

## Docker OSX use Cheat Sheet by [noonehos](http://www.cheatography.com/noonehos/) via [cheatography.com/25492/cs/6683/](http://www.cheatography.com/noonehos/cheat-sheets/docker-osx-use)

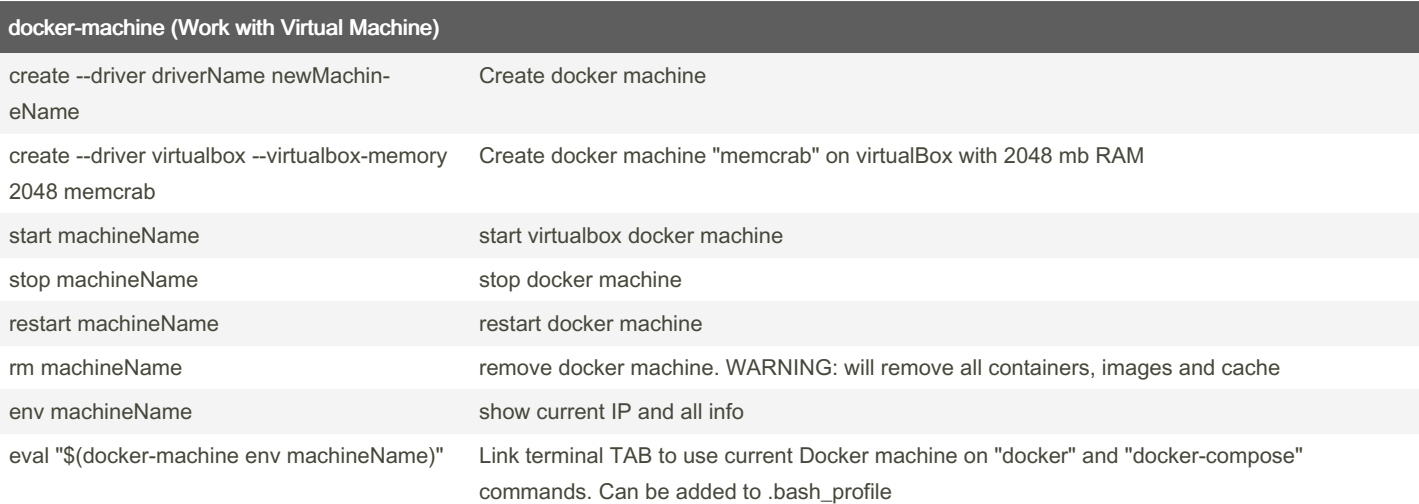

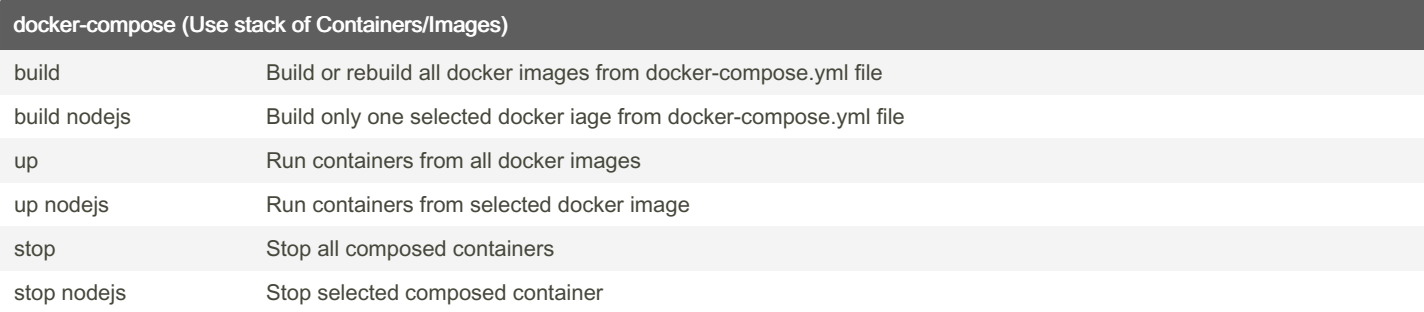

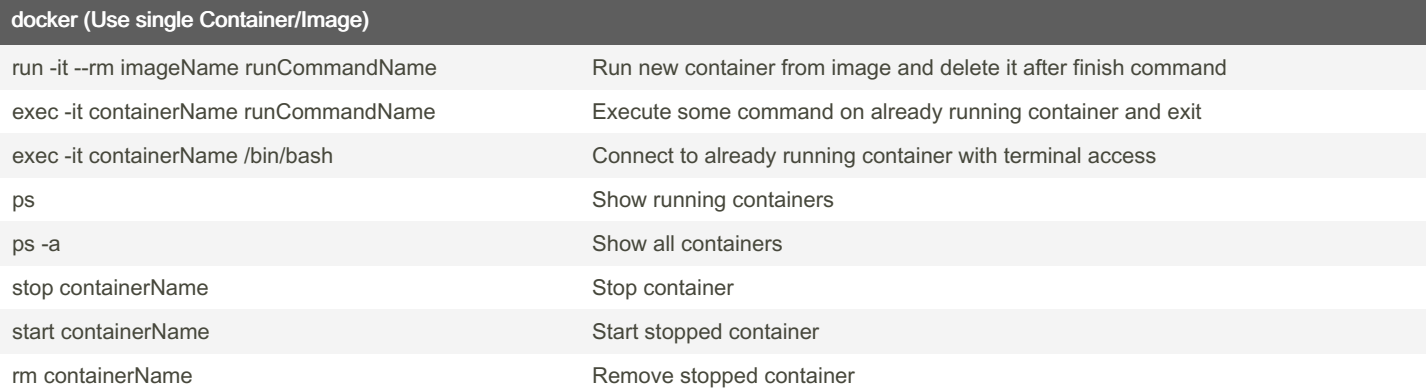

## Some quick hacks

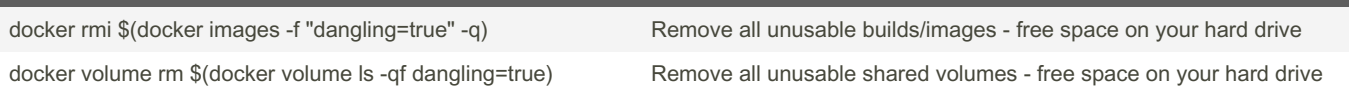

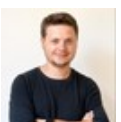

By noonehos

[cheatography.com/noonehos/](http://www.cheatography.com/noonehos/)

Published 20th January, 2016. Last updated 13th May, 2016. Page 1 of 1.

Sponsored by CrosswordCheats.com Learn to solve cryptic crosswords! <http://crosswordcheats.com>